, tushu007.com

<<计算机应用基础实训教程>>

 $<<$   $>>$ 

13 ISBN 9787113088842

10 ISBN 7113088848

出版时间:2008-8

 $(2008.08)$ 

页数:260

PDF

更多资源请访问:http://www.tushu007.com

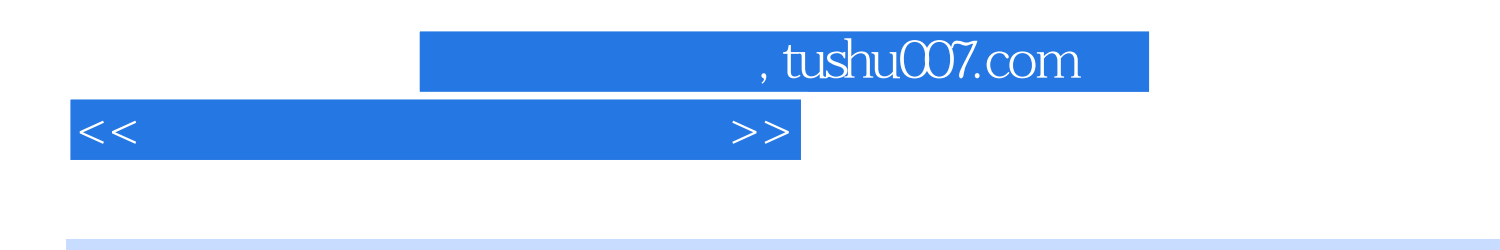

 $\alpha$  21

, tushu007.com

## <<计算机应用基础实训教程>>

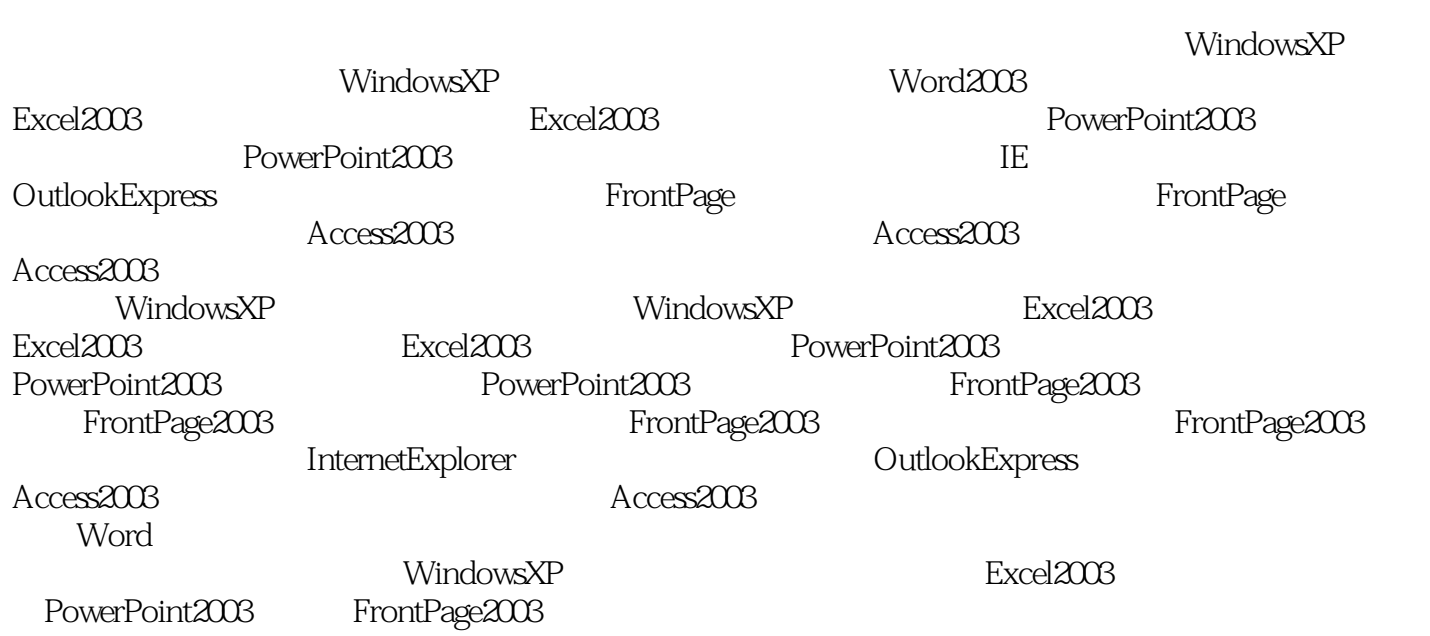

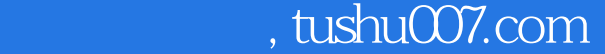

<<计算机应用基础实训教程>>

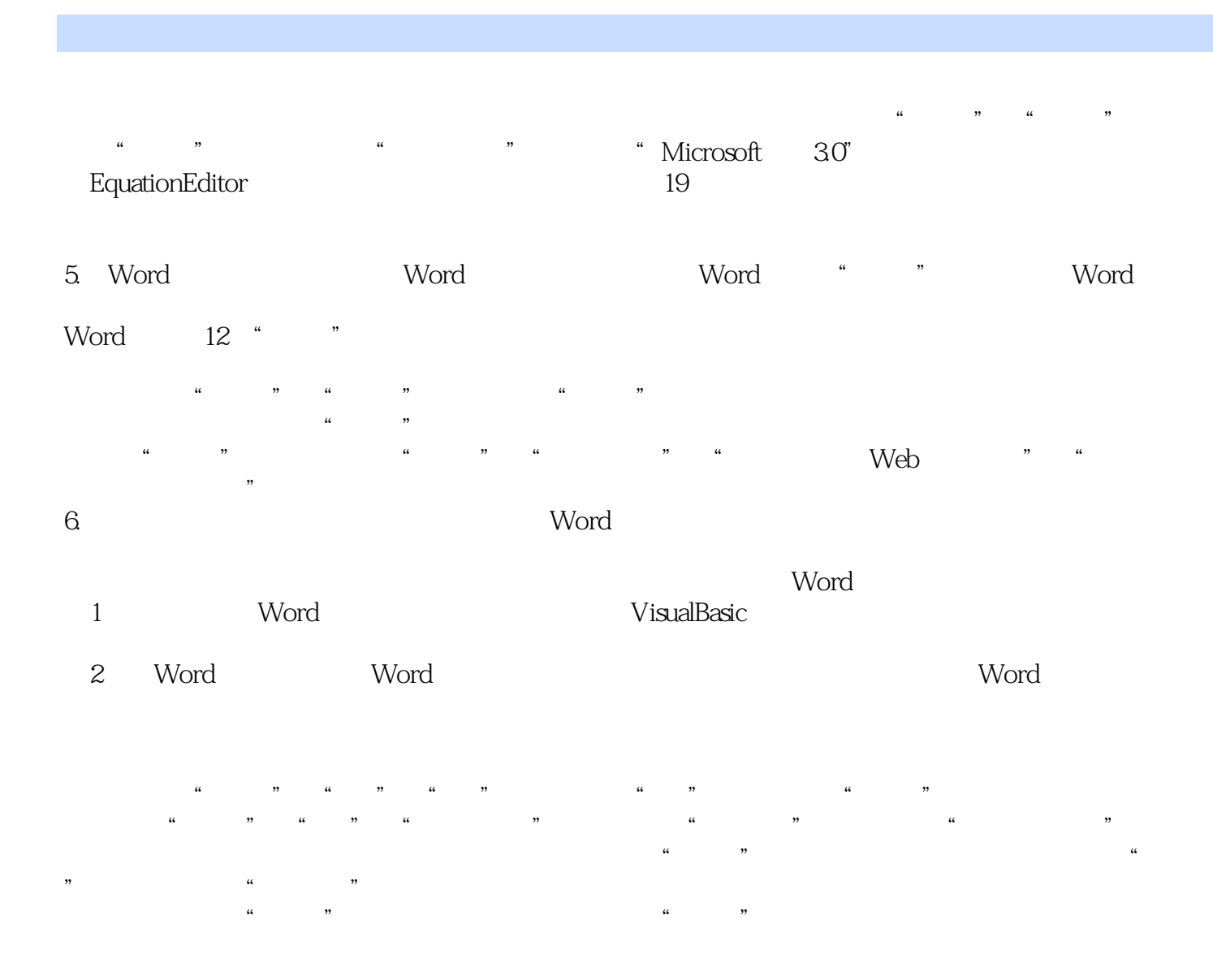

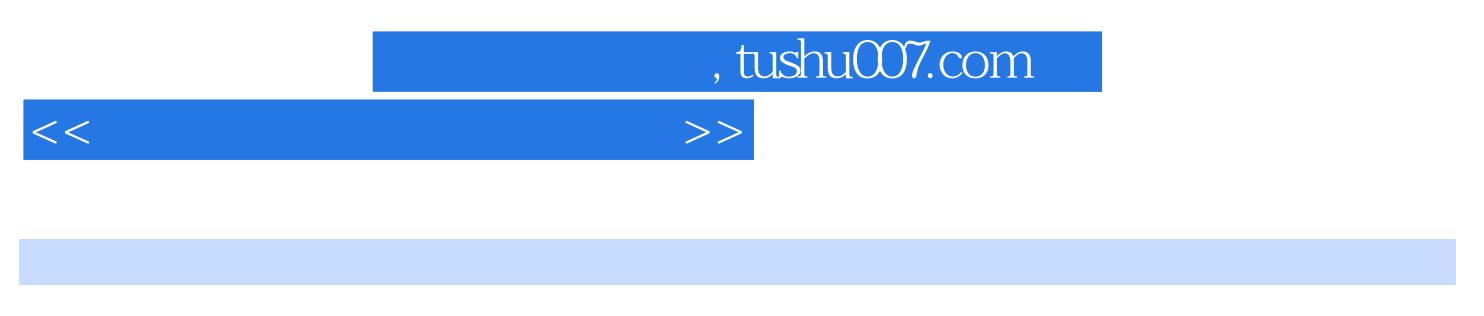

 $(2)$  21

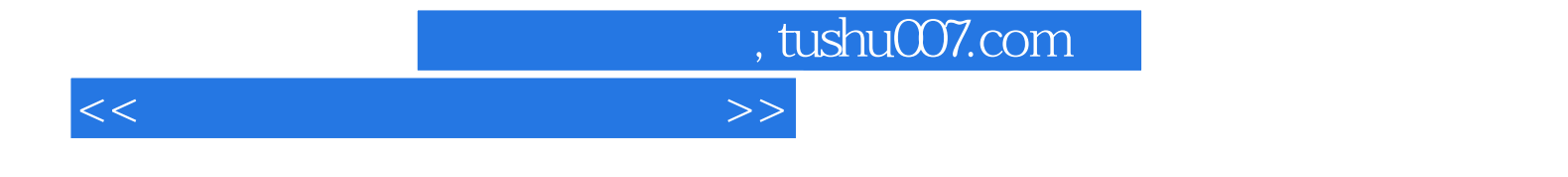

本站所提供下载的PDF图书仅提供预览和简介,请支持正版图书。

更多资源请访问:http://www.tushu007.com